## Adobe Photoshop 2021 (Version 22.3.1) Hacked Incl Product Key Download Latest

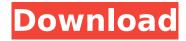

# Adobe Photoshop 2021 (Version 22.3.1) Keygen Free Download PC/Windows

Unfamiliar with Photoshop? Trying to get the most out of it? Below we go over the main concepts, tools, and features you need to know to get the most out of Photoshop. You can find a list of essential concepts and tips for new Photoshop users here. Getting Started with Photoshop Photoshop is a large program with an array of features, settings, and options. To help you get the most out of it, we've listed the most essential things you need to know to start working in the program. The first thing you need to know is how to save. Saving To save your work and open it again, simply press Command-S or Ctrl-S. While in some aspects you can open a document in Photoshop, opening a file to edit is a different thing than simply viewing it. To do that, you need to either start a new file in Photoshop or open one. That's why we save a file as we work. Photoshop also includes a selfexplanatory Save command in the File menu. To insert a new layer in Photoshop, press Command-T (or Ctrl-T) and a layer icon appears on the bottom layer of your document. Simply double-click the icon to add a new layer. To resize an image, either drag the corner handles of the image to adjust the dimensions or double-click the image and then drag to adjust the size. You can increase or decrease the transparency of an image by using the Transparency option in the Image menu. You can change the contrast of an image by using the Levels tool in the Adjustments panel. The Background layer is used to show a ground plane or a neutral background to add a solid color to an image. The image is placed on top of the Background layer by default. You can remove the Background layer by clicking the background in the layers panel and then pressing Delete. You can add a new layer to an image, which will then appear on top of the other layers as an independent entity, by choosing Layer > New > Layer. The Annotate panel includes options to add text to a file, cut out shapes, add arrows, and even add animated GIFs. The Zoom tool in the Tools panel allows you to zoom in and out of an image. You can use the Zoom tool to zoom in on parts of an image. Simply click and drag over an area of your image, and the zoom box

#### Adobe Photoshop 2021 (Version 22.3.1) Crack+

The Built-In Camera A built-in digital camera allows you to take high-resolution photos with a variety of settings from the previous version of Elements. The built-in camera also includes a lot of options for color correction, white balance, image sharpening and other features. You can also use it to take movies. Use the zoom function to zoom in on the entire image, on a particular object or on a specific area. Zoom in and out by using the Arrow keys on your keyboard and choosing the zoom level with the slider. High-Quality Adjustments Editing an image in Adobe Photoshop Elements can be a very time-consuming process. Its many features make editing an image a very difficult process; however, you can use them to do many things with your images. The built-in photography tools make it possible to quickly crop or enhance your images. The Photoshop Elements includes image editing functions for adjusting the brightness, color, contrast, white balance, and sharpness. You can also use the Express Photo Fix tool to quickly edit the color or contrast of your images. Editing Your Images in Elements You can use the following tools to edit your images: - Crop and Straighten -Effect - Rotate - Adjust Colors - Color Balance - Adjust Lighting - Lens Correction - Image Effects -Photomerge - Transform - Filter Photomerge You can use the Photomerge feature to create a panorama by merging multiple individual photos of a single object or scene into a single panoramic photo. You can use the features in the following steps: - Choose your photos. - Choose a color for the result image. - Set the merge distance. - Set the blend settings. - Choose the area that you want to be in focus. - Use the zoom function to zoom in on your photo and choose the area that you want to be sharp. Add Text to Your Images It is often easier to add text to your images in the Elements instead of using Photoshop. You can adjust the text, change colors, adjust its position, and apply different effects to it. You can also use the text effect tools and the text tools to edit text in your images. You can add various text effects, such as 388ed7b0c7

### Adobe Photoshop 2021 (Version 22.3.1) Crack+ [Latest-2022]

{4FC737F1-C7A5-4376-A066-2A32D752A2FF} cpp;c;cc;cxx;def;odl;idl;hpj;bat;asm;asmx {93995380-89BD-4b04-88EB-625FBE52EBFB} h;hh;hpp;hxx;hm;inl;inc;xsd {67DA6AB6-F800-4c08-8B7A-83BB121AAD01} rc;ico;cur;bmp;dlg;rc2;rct;bin;rgs;gif;jpg;jpeg;jpe;resx;tiff;tif;png;wav;mfcribbon-ms Source Files { "name": "merge-ignore-properties", "version": "1.2.0", "description": "Merge properties/overrides", "keywords": [ "plugin" ], "author": "philippe.laures@gmail.com

#### What's New In Adobe Photoshop 2021 (Version 22.3.1)?

var classof = require('./ classof') , ITERATOR = require('./ wks')('iterator') , Iterators = require('./ iterators'); module.exports = require('./ core').isIterable = function(it){ var O = Object(it); return O[ITERATOR]!== undefined || '@@iterator' in O || Iterators.hasOwnProperty(classof(O)); };Q: Convert string to Java Date I have a Java String: "Fri Jun 03 2017 00:00:00 BST" I need to convert that to a java.util.Date. I tried this: SimpleDateFormat parseFormat = new SimpleDateFormat("yyyy-MM-dd'T'HH:mm:ssZ"); parseFormat.setTimeZone(TimeZone.getTimeZone("GMT")); Date date = parseFormat.parse(input); But that returns an Exception: java.text.ParseException: Unparseable date: "Fri Jun 03 2017 00:00:00 BST" A: There are two issues here: The Z at the end denotes UTC time. It doesn't mean anything to Java. Your pattern should not have a T, since that indicates a representation of an actual time, rather than an offset from GMT. So: String format = "yyyy-MMdd'T'HH:mm:ssZ"; Date date = new SimpleDateFormat(format).parse("Fri Jun 03 2017 00:00:00 GMT+0100"); Update: As per the comment, if you are using Java 8, then there are newer timezones using this format. This is "explicit" approach for parsing. If you want to use the IDK 8 date and time APIs, then you can just use DateTimeFormatterBuilder. Update 2: Since Java 8, we have a new time zone support, and Joda Time's DateTime.parse/format supports this. This is generally preferable to converting back and forth. So, you could use: String format = "ddd MMM yyyy

### **System Requirements:**

General: -- OpenGL 1.2 (Windows XP, Vista, and 7) -- OpenGL 2.0 (Windows Vista and 7) -- DirectX 9.0c (Windows Vista and 7) -- True Color 8, 16, or 32-bpp video -- 2 GB of free disk space -- At least 6 GB of RAM -- A Pentium® III or later processor or Athlon™ II or later processor or AMD® 64 or Athlon™ 64 or P4 or Core™ 2 Duo or

#### Related links:

https://blu-realestate.com/photoshop-2021-version-22-2-crack-full-version-product-kev-for-pc-latest/ https://netcityme.com/wp-content/uploads/2022/07/birmak.pdf

https://securetranscriptsolutions.com/wp-content/uploads/2022/07/hermgugl.pdf

http://launchimp.com/adobe-photoshop-2022-version-23-1-license-keygen-for-pc-april-2022/

http://kahseirest.yolasite.com/resources/Adobe-Photoshop-2021-Version-2251-universal-

keygen---WinMac-Latest-2022.pdf

https://coreelevation.com/2022/07/05/adobe-photoshop-cc-mem-patch-license-kev-full-forwindows-2022-latest/

https://egypt-aquarium.com/advert/adobe-photoshop-2021-version-22-3-1-crack-full-versiondownload-for-pc-latest-2022/

http://infoimmosn.com/?p=16318

https://swecentre.com/adobe-photoshop-2021-mem-patch-activation-key/

https://www.patchescustom.com.au/sites/www.patchescustom.com.au/files/webform/varigar839.pdf

https://4j90.com/photoshop-2021-version-22-4-patch-full-version-free-pc-windows-2022/

https://www.wilmettehistory.org/system/files/webform/share-your-story/Photoshop-CS3.pdf

https://smartictbd.com/2022/07/05/adobe-photoshop-2021-version-22-2-keygen-generator-with-

license-key-download-x64-updated/

https://www.townofholliston.us/sites/q/files/vyhlif706/f/uploads/town\_department\_office\_hours.pdf https://www.mil-spec-industries.com/system/files/webform/Photoshop-2022-Version-230 21.pdf https://delicatica.ru/2022/07/05/photoshop-cs5-jb-keygen-exe-for-pc/

http://texocommunications.com/adobe-photoshop-cc-2018-patch-full-version-full-product-keydownload-3264bit/

http://www.interprys.it/?p=34934

http://hauressui.yolasite.com/resources/Adobe-Photoshop-CC-2015-Crack-Mega--Free-Download-PCWindows.pdf

https://www.onlineusaclassified.com/advert/adobe-photoshop-cs4-keygen-free-download/

https://www.cakeresume.com/portfolios/photoshop-2021-version-22-0-0-serial-number-and

https://www.merexpression.com/upload/files/2022/07/FsFTiKf16tOeb98sUrM9 05 e38bff8b241f844c 0ddb8713a880a9dc file.pdf

http://www.danielecagnazzo.com/?p=31050

https://trello.com/c/vWcSQ9K4/47-adobe-photoshop-cc-2018-patch-full-version-3264bit-april-2022

https://www.reperiohumancapital.com/system/files/webform/faureqi949.pdf

https://www.prime-components.com/sites/default/files/webform/geraran359.pdf

https://keyandtrust.com/wp-content/uploads/2022/07/estshay.pdf

http://sharedsuccessglobal.com/marketplace/upload/files/2022/07/pfADwuuLAfEE5vXkOeQ6\_05\_d369 da6bae0dce8dae64c6cf30530fc5\_file.pdf

https://koshmo.com/wp-content/uploads/2022/07/Photoshop\_CC\_2015-1.pdf